#### Security-Enhanced Linux

Solomon Rubin & Justin W. Flory [CC-BY-SA 4.0](https://creativecommons.org/licenses/by-sa/4.0/)

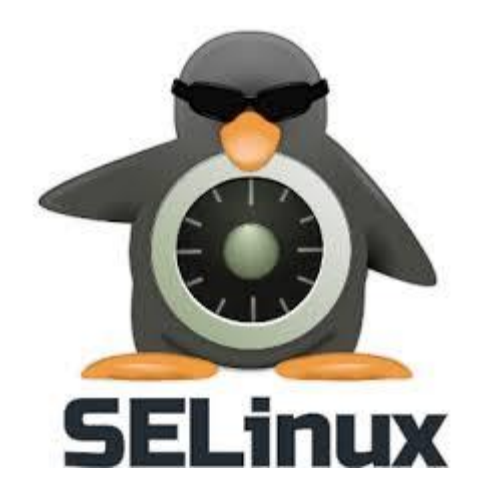

#### What is it?

- Powerful Linux kernel module for access control
- Uses system of "contexts" rather than [Unix-style permissions](https://en.wikipedia.org/wiki/File_system_permissions#Traditional_Unix_permissions)
- Allows for higher security even when multiple programs use elevated privileges
- Mostly used to confine daemons so that there is more defined data access control
- Used heavily in Android systems

#### SELinux Contexts

- A context defines the parameters for SELinux access control
- **User**: An identity that is authorized for a specific set of roles. A user may have more than one role attached. Unlike a Linux User, the SELinux user never changes even if their context changes (i.e. su or sudo).
- **Role**: Similar to a Unix permission group, a role allows access to the file for a specific set of SELinux users.
- **Domain**: Every role has a single domain in which it is allowed to run. Generally it is inherited by the user's domain
- **Type**: Defines a domain for files. Policy rules define how types can access each other. Ie. domain accessing another domain.
- **● Level**: Security sensitivity levels

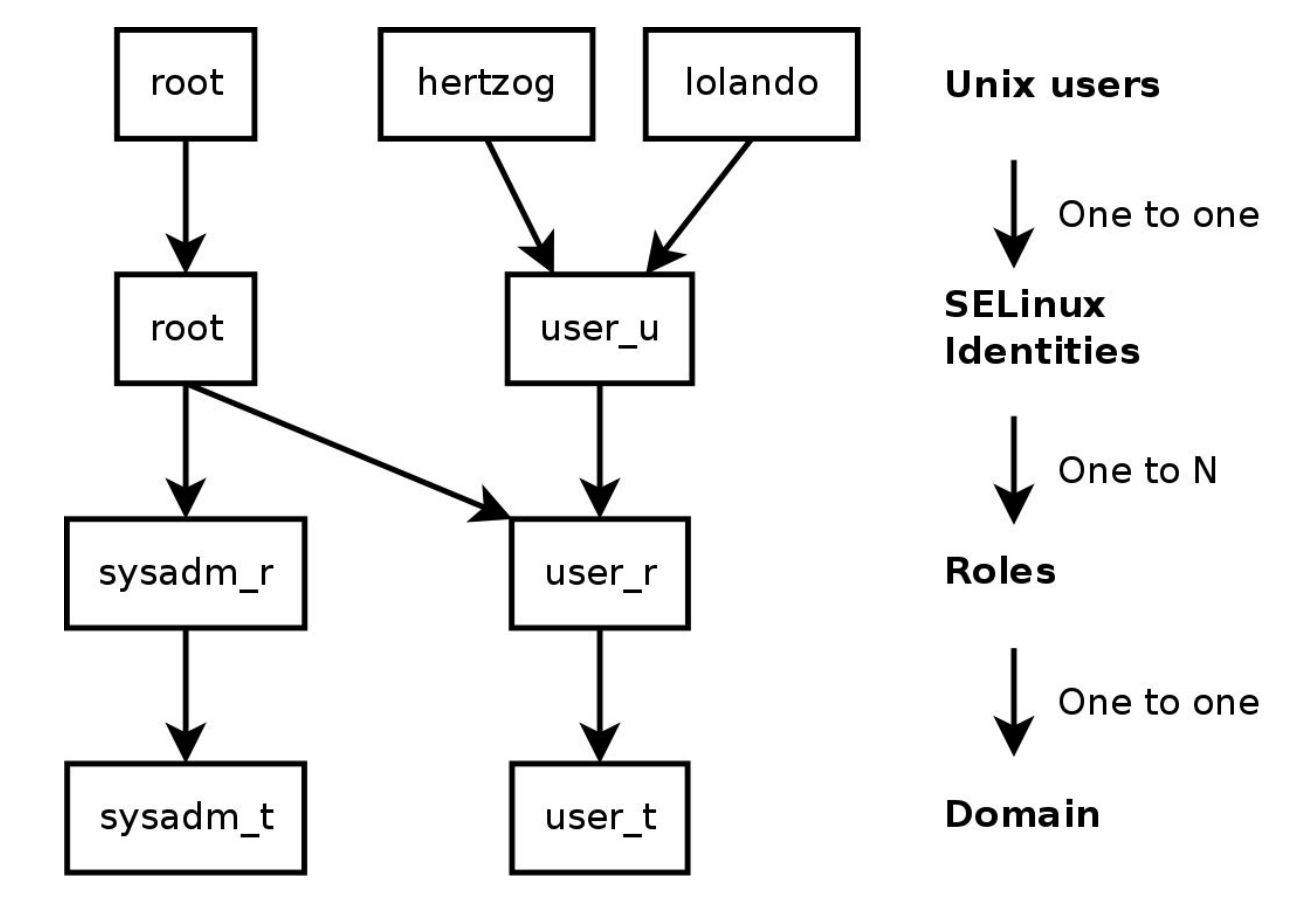

Contexts and Users

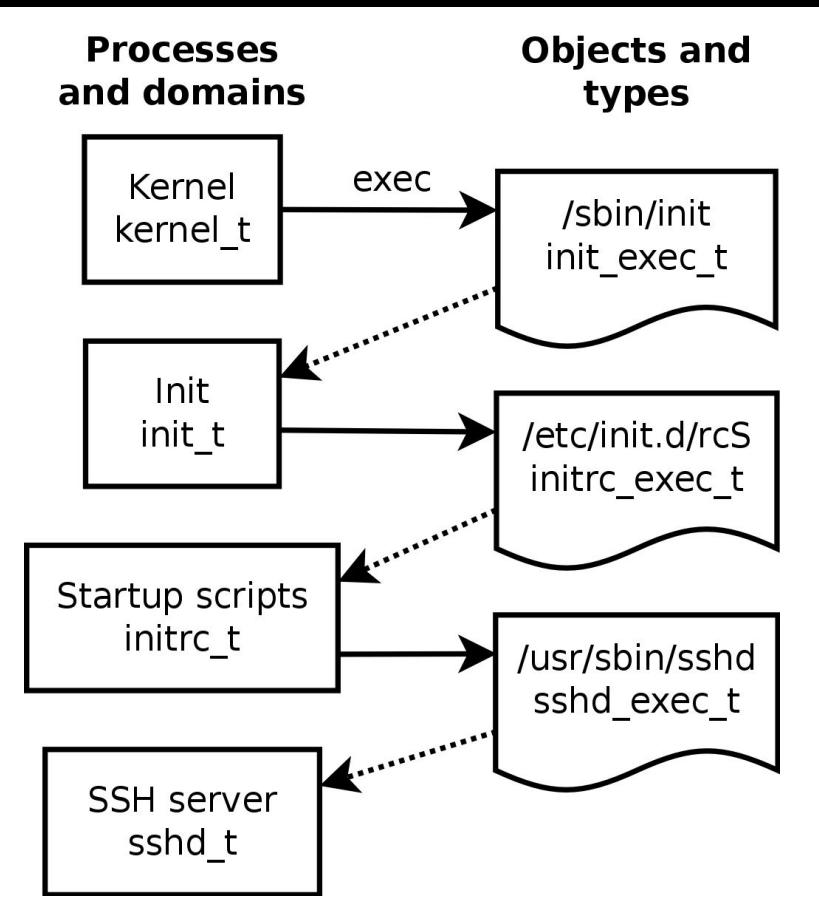

Domains, Objects, and Types

### Where art thou, SELinux?

- While not exactly new, support for SELinux [varies across Linux](https://en.wikipedia.org/wiki/Security-Enhanced_Linux#Implementations) [distributions](https://en.wikipedia.org/wiki/Security-Enhanced_Linux#Implementations)
	- **Found in**: RHEL/CentOS 4 or later, Fedora Core 2 or later, Ubuntu 8.04 or later, SUSE Enterprise 11 or later
	- **Not found in**: Arch Linux (but in AUR), and surely others
- Heavily found in Android [since 4.3](https://source.android.com/security/selinux/)
	- Varying **policies** used to contain processes each other and prevent them from accessing other parts of the system that they shouldn't need access to

#### SELinux for Mere Mortals! (on your time)

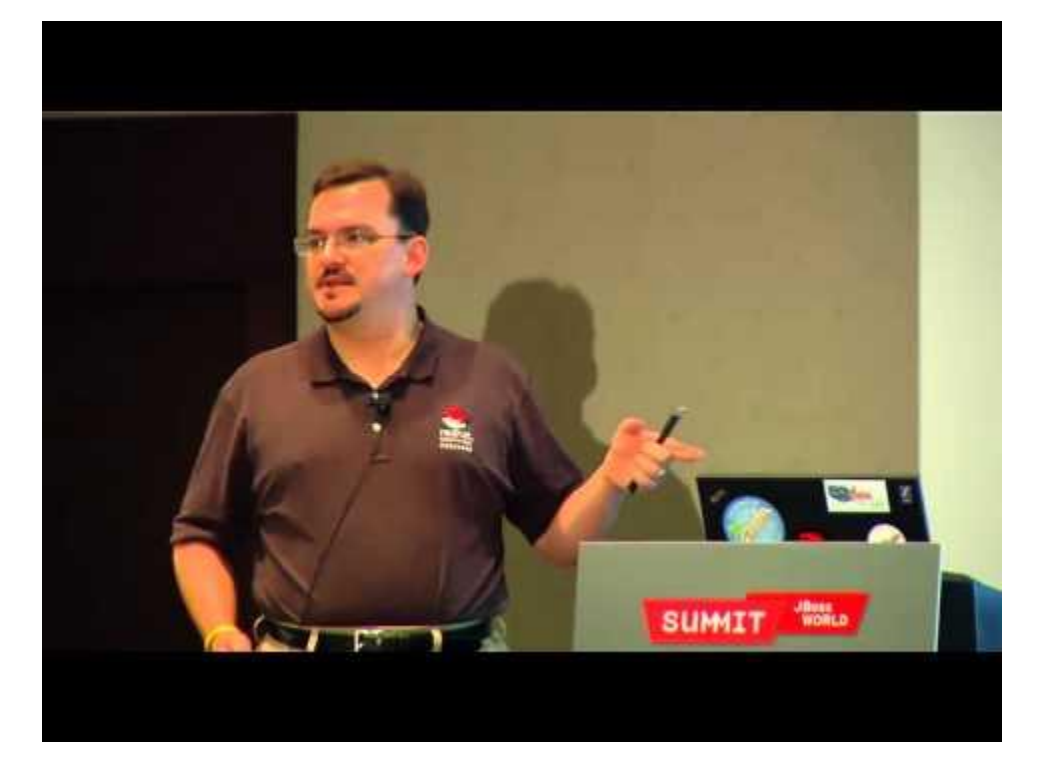

# Enforcing vs. Permissive

- **Enforcing**: SELinux policies are strictly enforced. Any SELinux user or domain without the correct contexts for a file will be denied access.
- **Permissive**: Opposite to **enforcing**; SELinux, while it still exists in the kernel, will not enforce the policies set in place.
	- Will log incidents to a log file
	- Useful for debugging

### Please, please, do not setenforce=0

- …do not setenforce=0 as a permanent solution
	- Opens system up to vulnerabilities and other risks
- In the past, documentation was more sparse / harder to find
	- Now, it is more common
- Easy to find a solution for **making it work** with whatever problem you have versus turning it off
	- Turning it off will fail you in a Red Hat certification exam (…probably)
- [stopdisablingselinux.com](http://stopdisablingselinux.com/)

#### Quick introduction to SELinux

**Video series** Understanding SELinux - part 1 of 3

**FREE RHCSA / RHCE** RHA CERTIFICATION **Video Training Videos** 

# Additional readings

- [SELinux User and Administrator's Guide](https://access.redhat.com/documentation/en-US/Red_Hat_Enterprise_Linux/7/html/SELinux_Users_and_Administrators_Guide/) (via Red Hat)
- **[Official SELinux wiki](https://selinuxproject.org/page/Main_Page)**
- [Arch Linux Wiki](https://wiki.archlinux.org/index.php/SELinux) (as always)
- [HowTo guide](https://wiki.centos.org/HowTos/SELinux) from CentOS Wiki
- [SELinux on Android](https://source.android.com/security/selinux/)